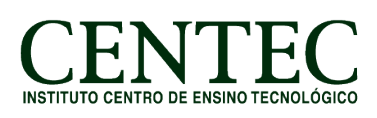

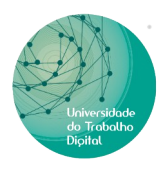

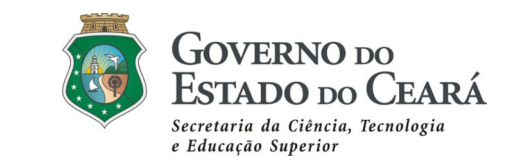

# **CURSO: INFORMÁTICA BÁSICA COM LIVRE OFFICE – EAD (60H)**

#### **Conteúdo Programático:**

#### **Módulo I – Introdução a Informática (06 Horas)**

- Unidade 1 Conceitos básicos, Evolução da Informática.
- Unidade 2 Hardware e Software, periféricos.
- Unidade 3 Criação de pastas e Manipulação de arquivos.

## **Módulo II – Digitação (04 Horas)**

- Unidade 1 Postura
- Unidade 2 Técnicas de digitação e acentuação.
- Unidade 3 Klavaro.

## **Módulo III – LibreOffice Writer (24 Horas)**

- Unidade 1 Introdução ao pacote LibreOffice.
- Unidade 2 Introdução ao Writer.
- Unidade 3 Formatação 1 (Formatações básicas em geral).
- Unidade 4 Formatação 2 (Inserção de imagens, cabeçalho, rodapé e campos).
- Unidade 5 Tabelas.

# **Módulo IV – LibreOffice Calc (14 Horas)**

- Unidade 1 Introdução ao Calc.
- Unidade 2 Formatação de Células.
- Unidade 3 Funções básicas (Soma, média, mult, máximo, mínimo).

# **Módulo V – L ibreOffice Impress (06 Horas)**

- Unidade 1 Introdução ao Impress
- Unidade 2 Layouts e principais ferramentas
- Unidade 3 Transições
- Unidade 4 Animação Personalizada.

# **Módulo VI – Internet (06 Horas)**

- Unidade 1 Conhecendo navegadores
- Unidade 2 Correio Eletrônico

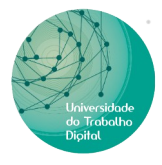

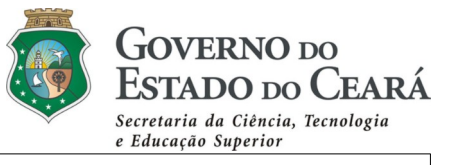

Unidade 3 – Enviar e-mail, anexar arquivos.

Unidade 4 – Redes Sociais.